Министерство науки и высшего образования Российской Федерации Лысьвенский филиал федерального государственного бюджетного образовательного учреждения высшего образования «Пермский национальный исследовательский политехнический университет»

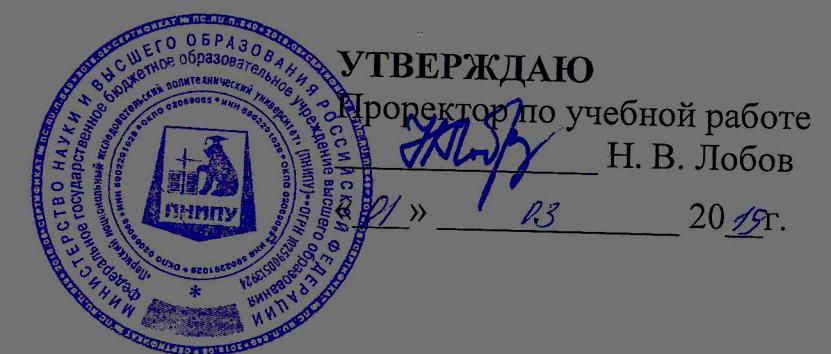

РАБОЧАЯ ПРОГРАММА ДИСЦИПЛИНЫ

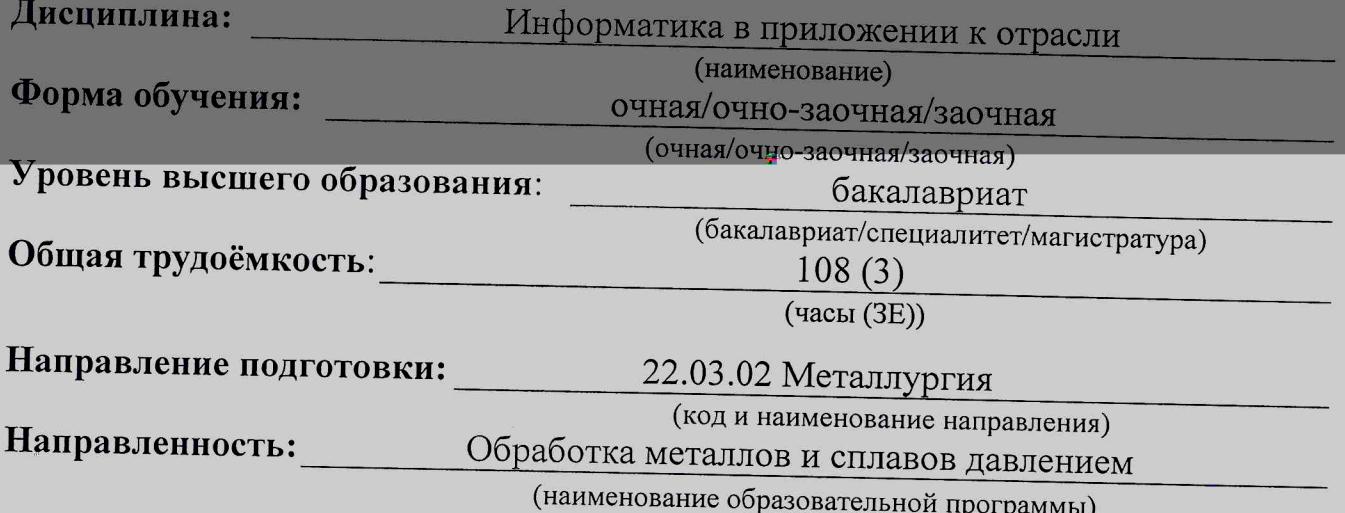

,,,,,,,,,,,,,,,,,,,

Разработчик Канд.физ.-мат.наук

А.М. Бердимуратов

Доцент с обязанностями зав.кафедрой ОД, канд.пед.наук

Elvel-

Е.Н. Хаматнурова

1.1. Цели и задачи дисциплины

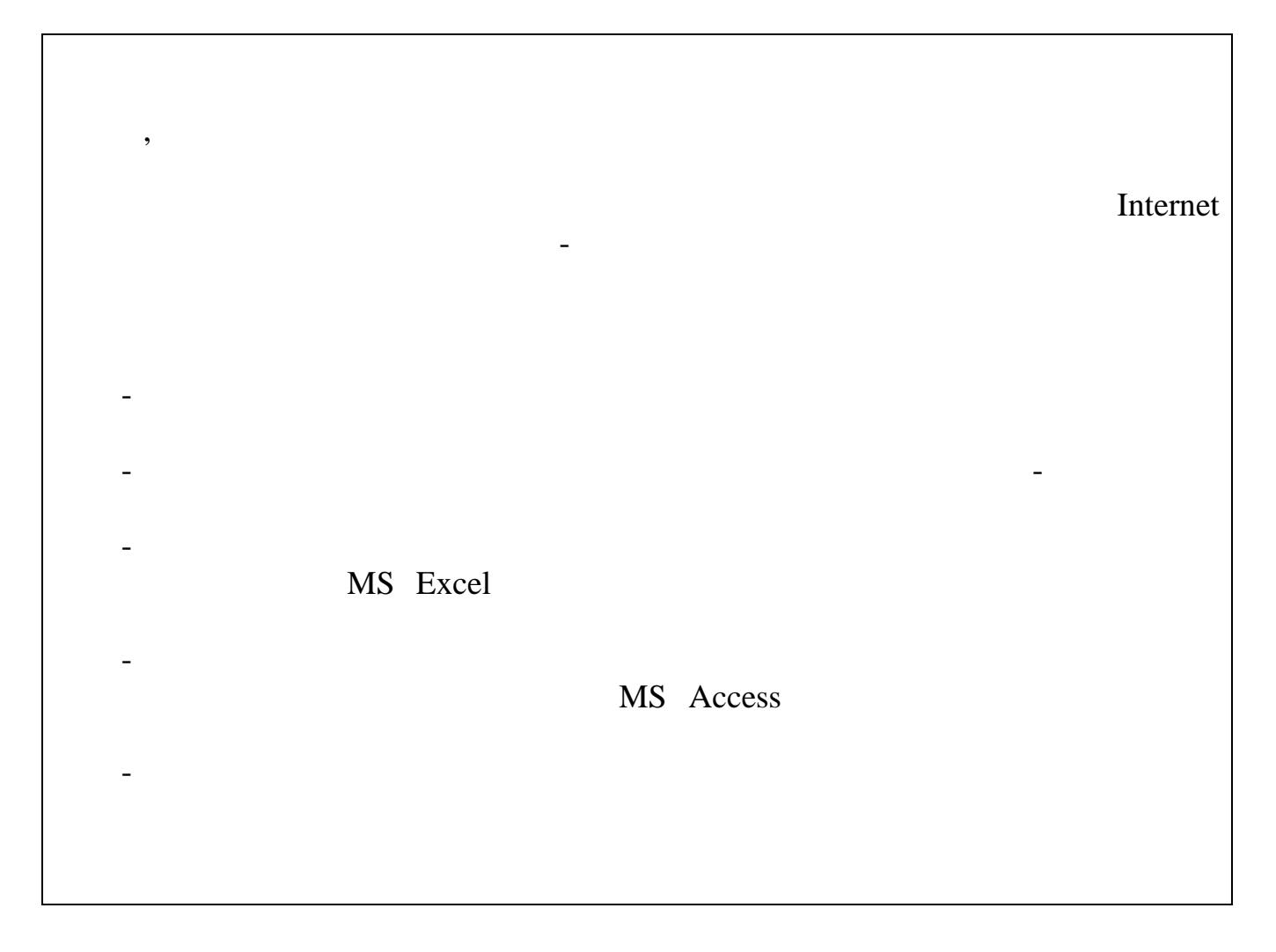

#### 1.2. Изучаемые объекты дисциплины

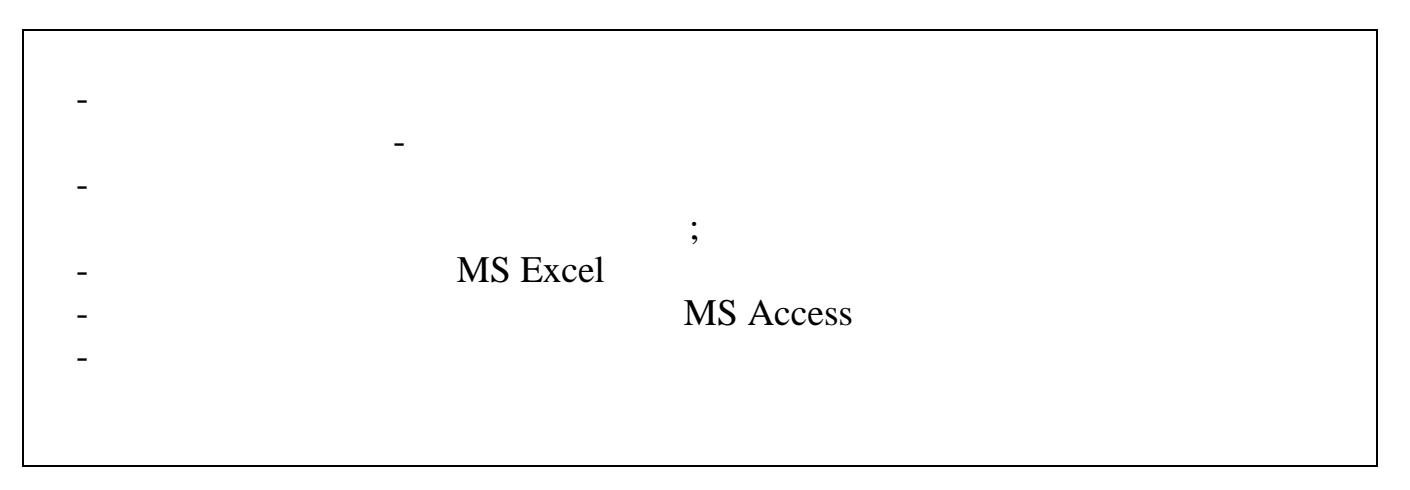

#### 1.3. Входные требования

# 2. Планируемые результаты обучения по дисциплине

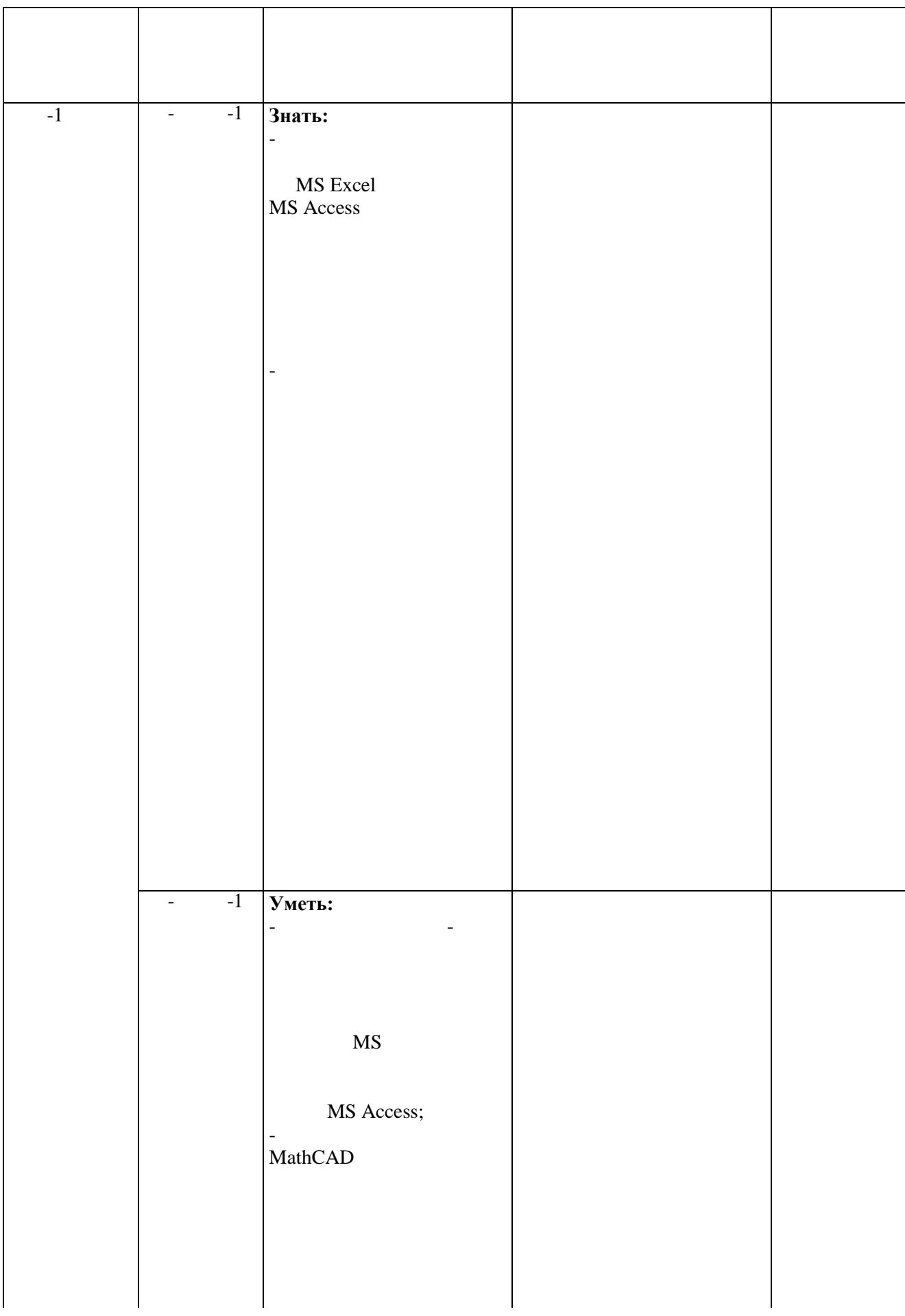

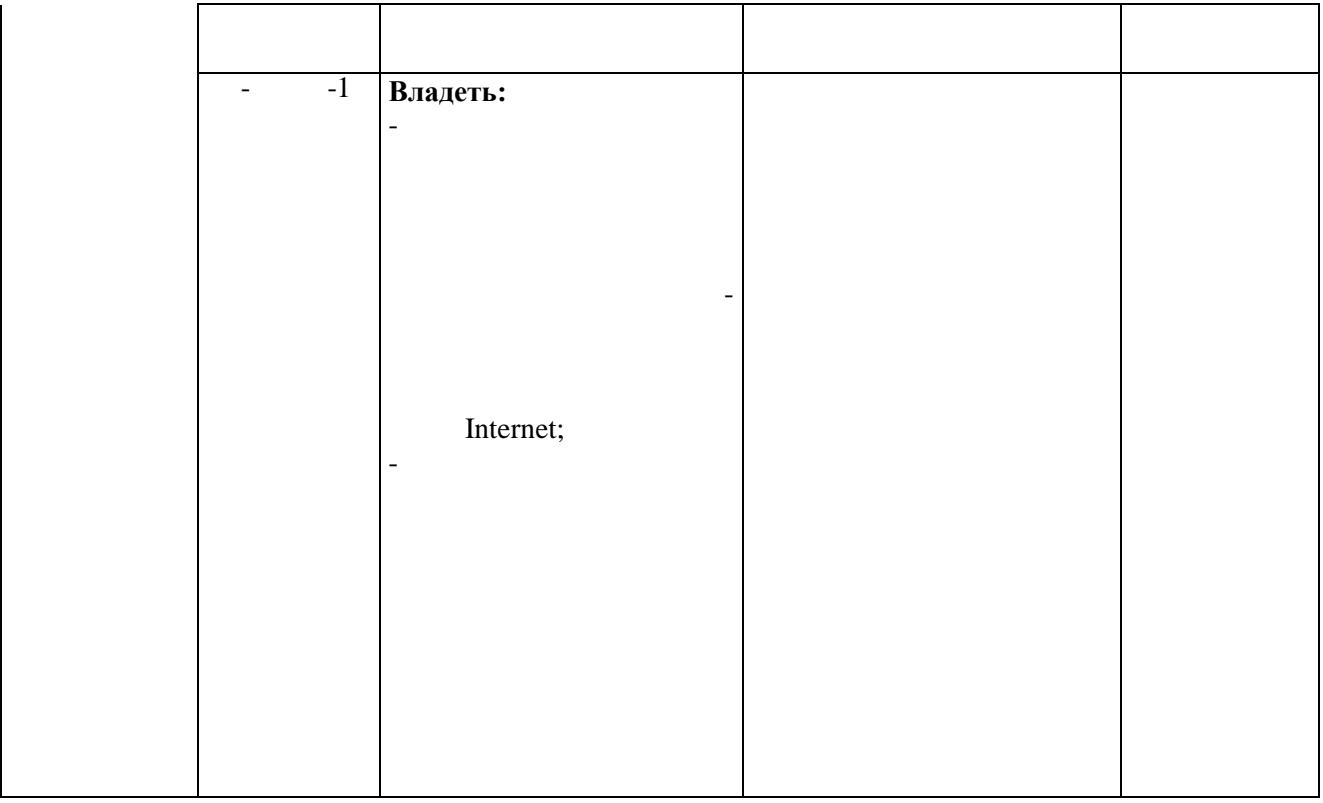

# 3. Объем и виды учебной работы очная форма обучения

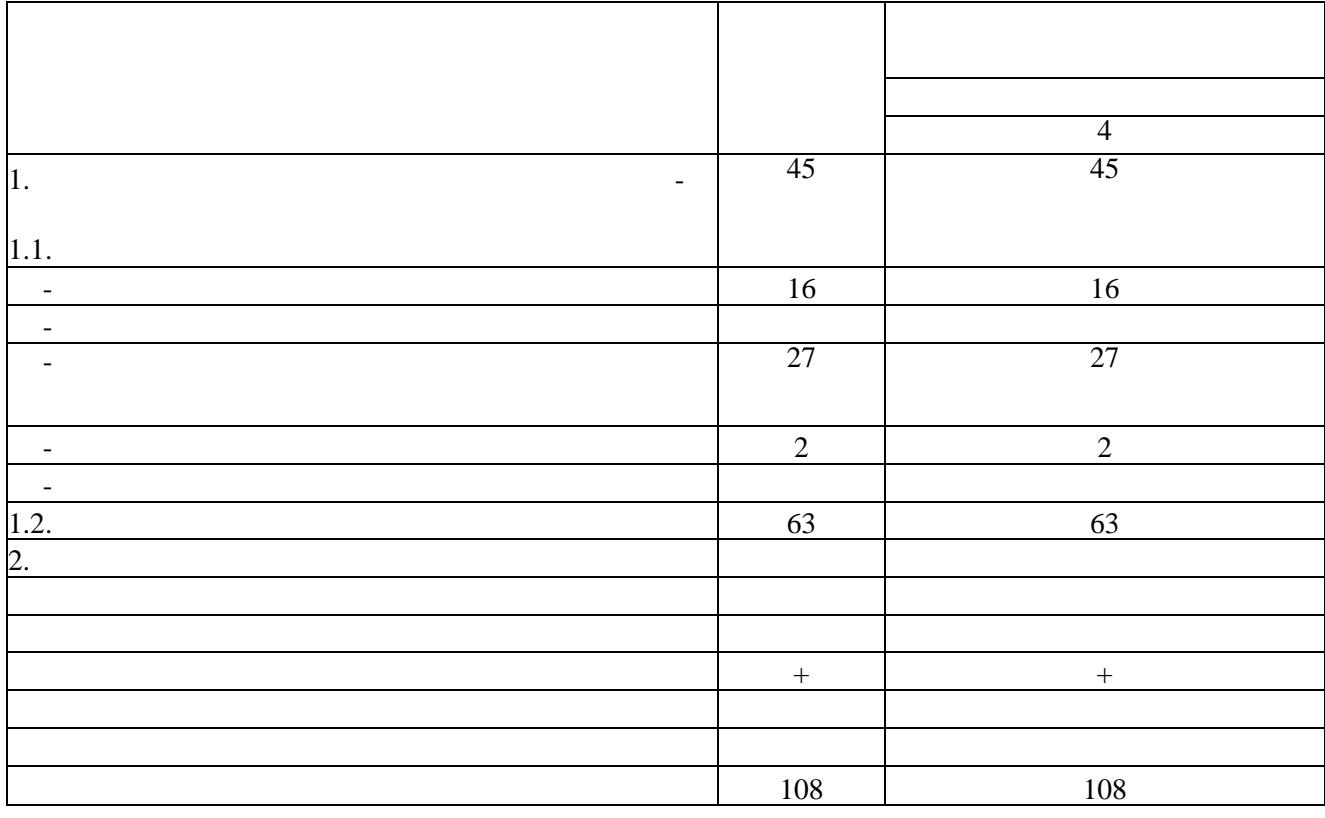

# $\overline{4}$ Информация в области металлургии  $\overline{\mathbf{4}}$  $\mathbf{0}$  $\boldsymbol{8}$  $16$  $\overline{1}$ .  $\ddot{\phantom{a}}$ 2. eLibrary WoS Scopus. Прикладное программное обеспечение создания и  $\boldsymbol{0}$ 19  $47$ анализа научно-технической и производственной 12 информации  $\overline{3}$ . Excel: OLE (Object Linking and Embedding) Excel  $4.$

#### 4. Содержание дисциплины очная форма обучения

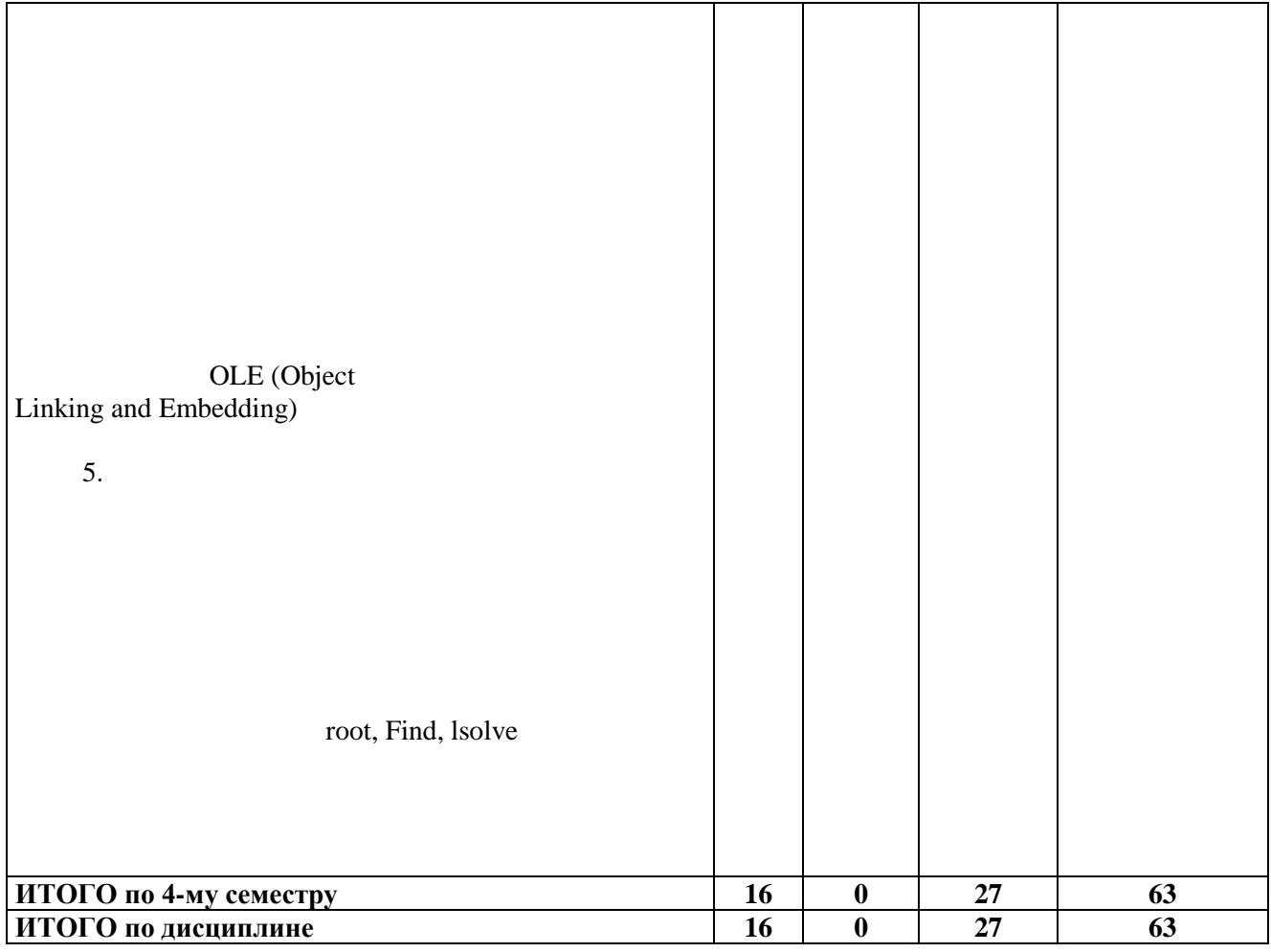

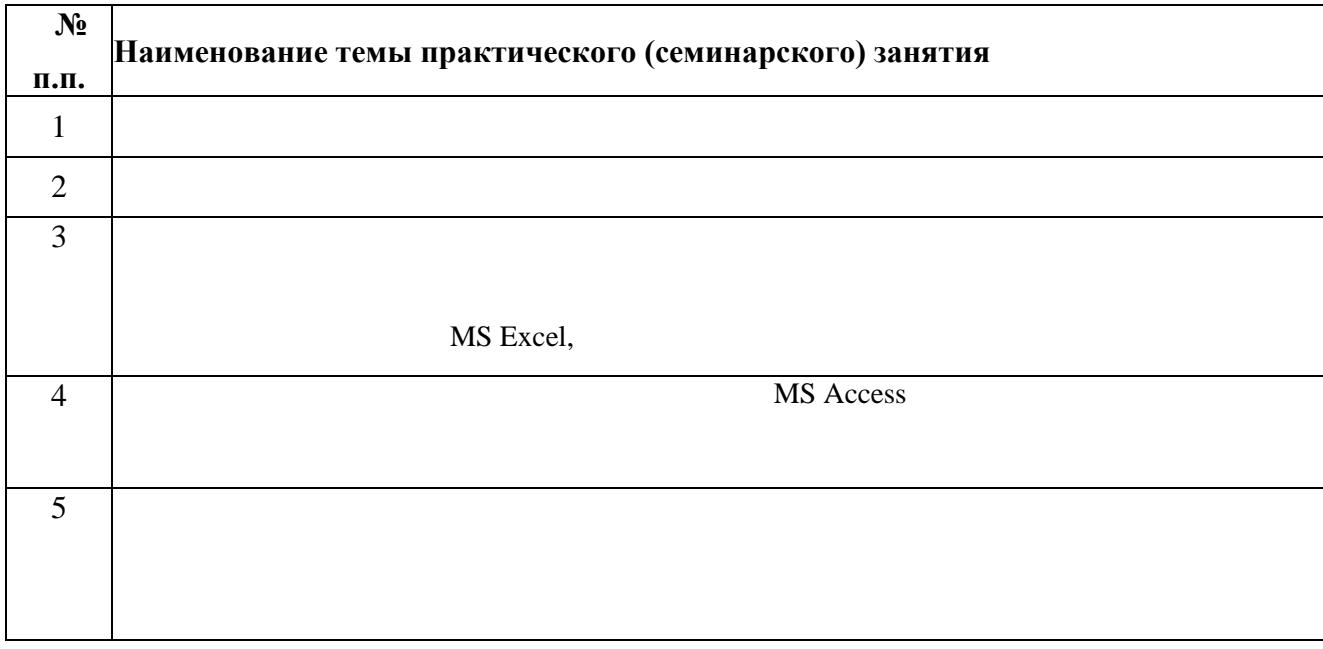

#### 5. Организационно-педагогические условия

5.1. Образовательные технологии, используемые для формирования компетенций

#### 5.2. Методические указания для обучающихся по изучению дисципли-**HPI**

1. 2.  $\overline{3}$ .  $\overline{4}$ .

6. Перечень учебно-методического и информационного обеспечения для самостоятельной работы обучающихся по дисциплине

#### 6.1. Печатная учебно-методическая литература

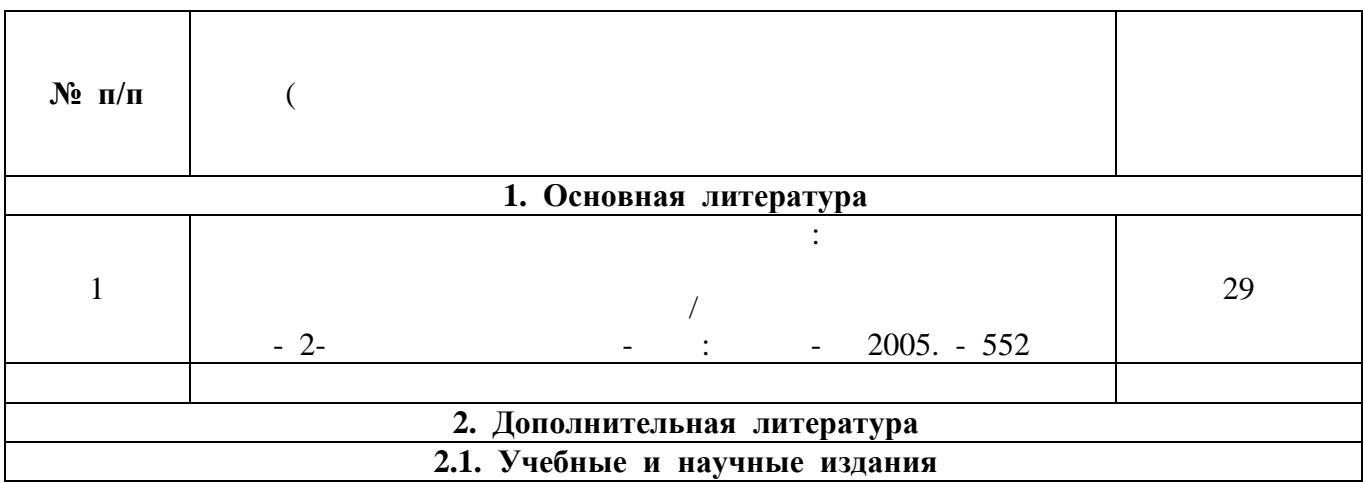

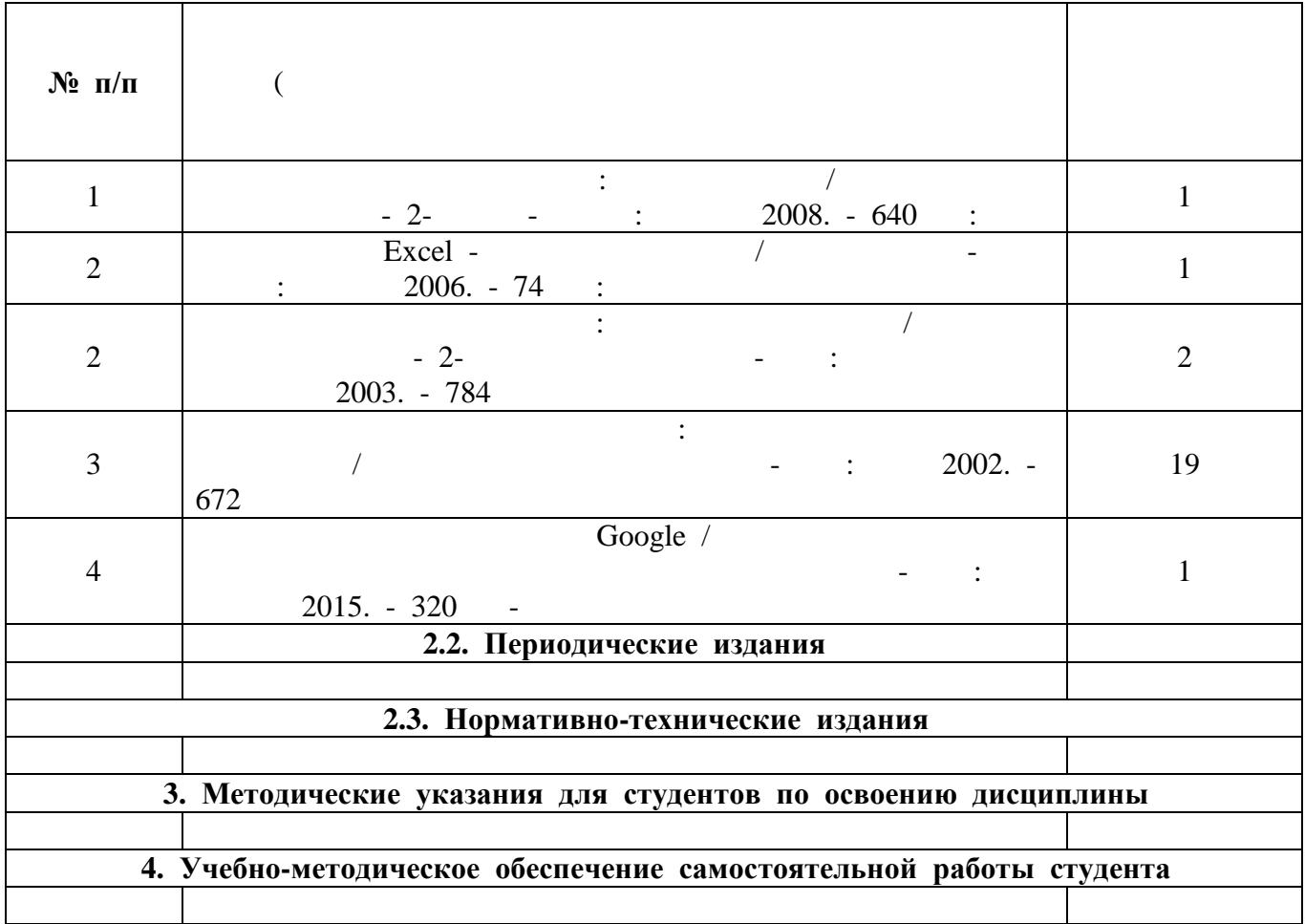

## **6.2. Электронная учебно-методическая литература**

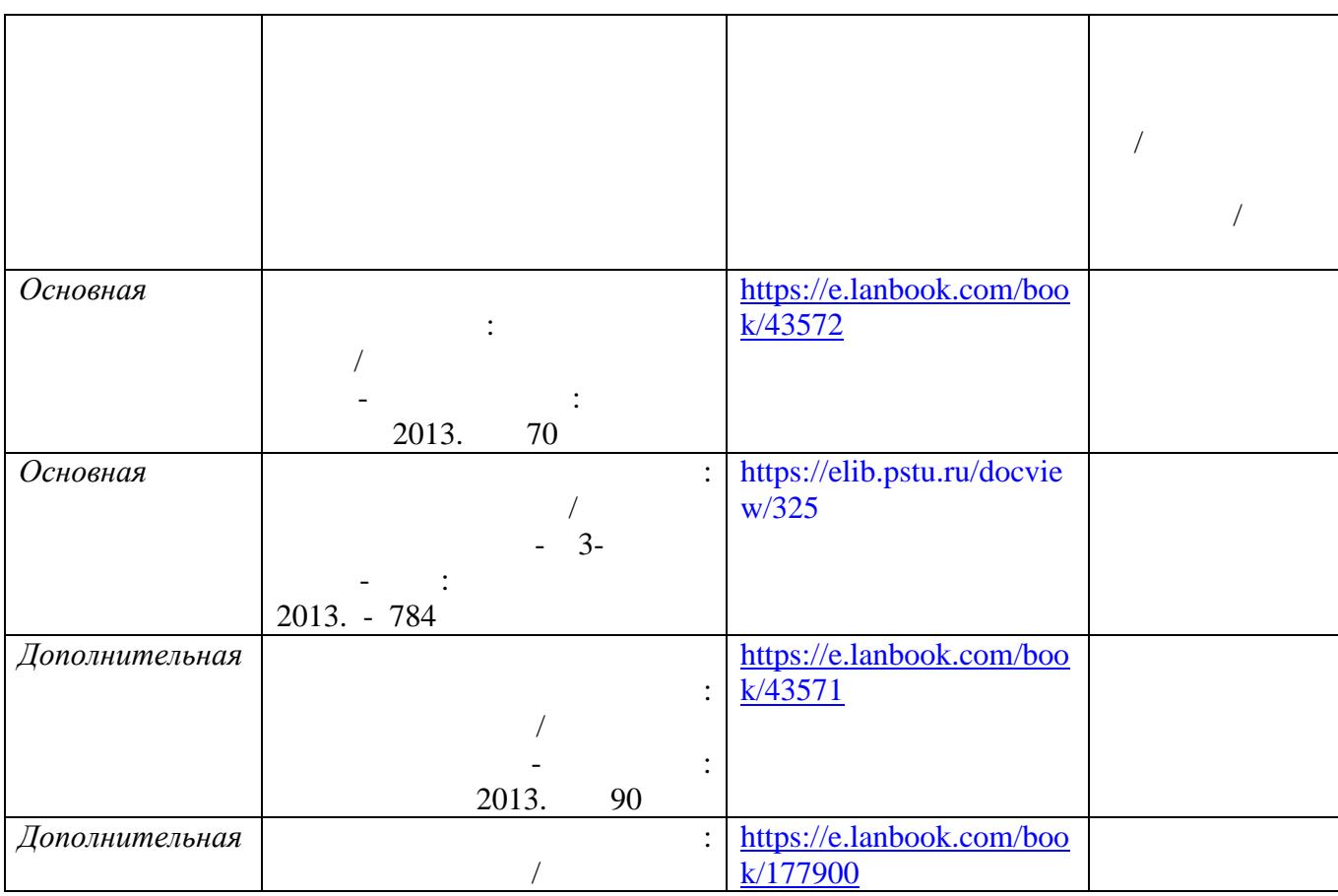

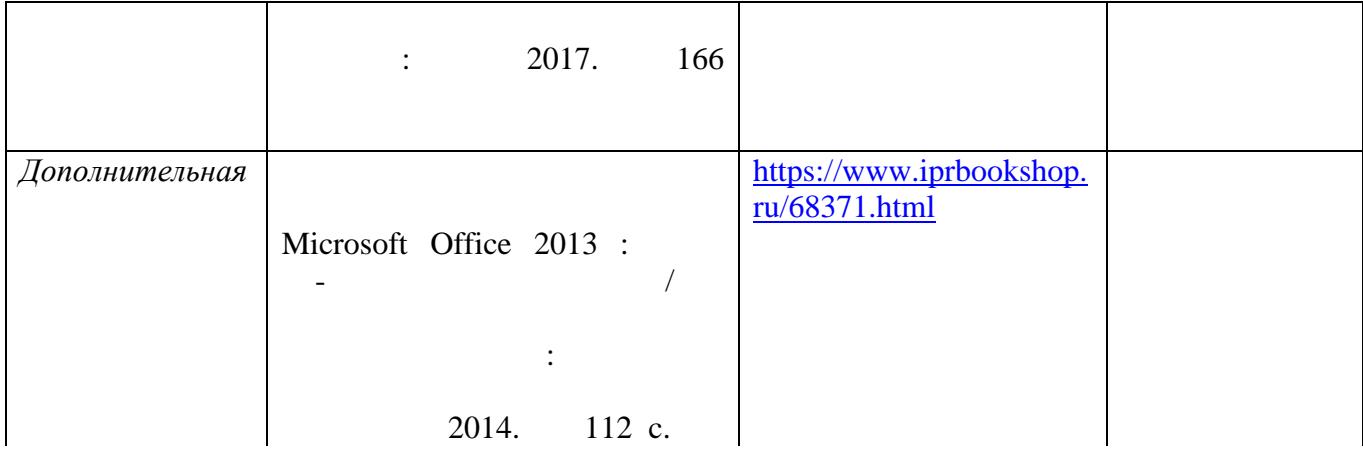

#### **7. Материально-техническое обеспечение образовательного процесса по дисциплине**

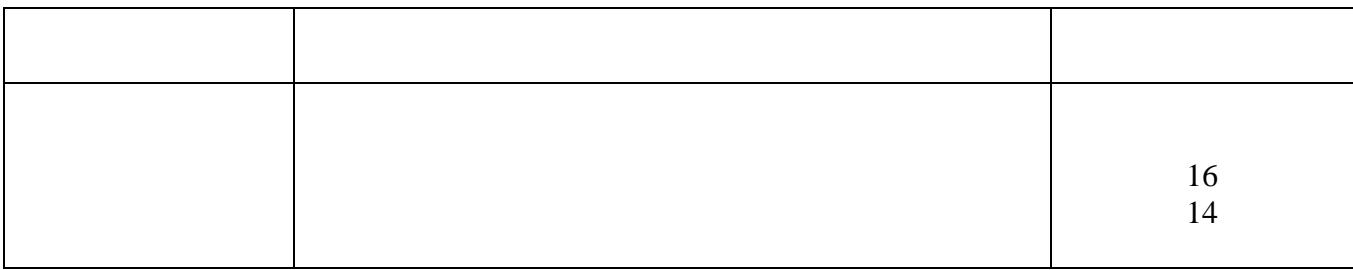

#### **8. Фонд оценочных средств дисциплины**

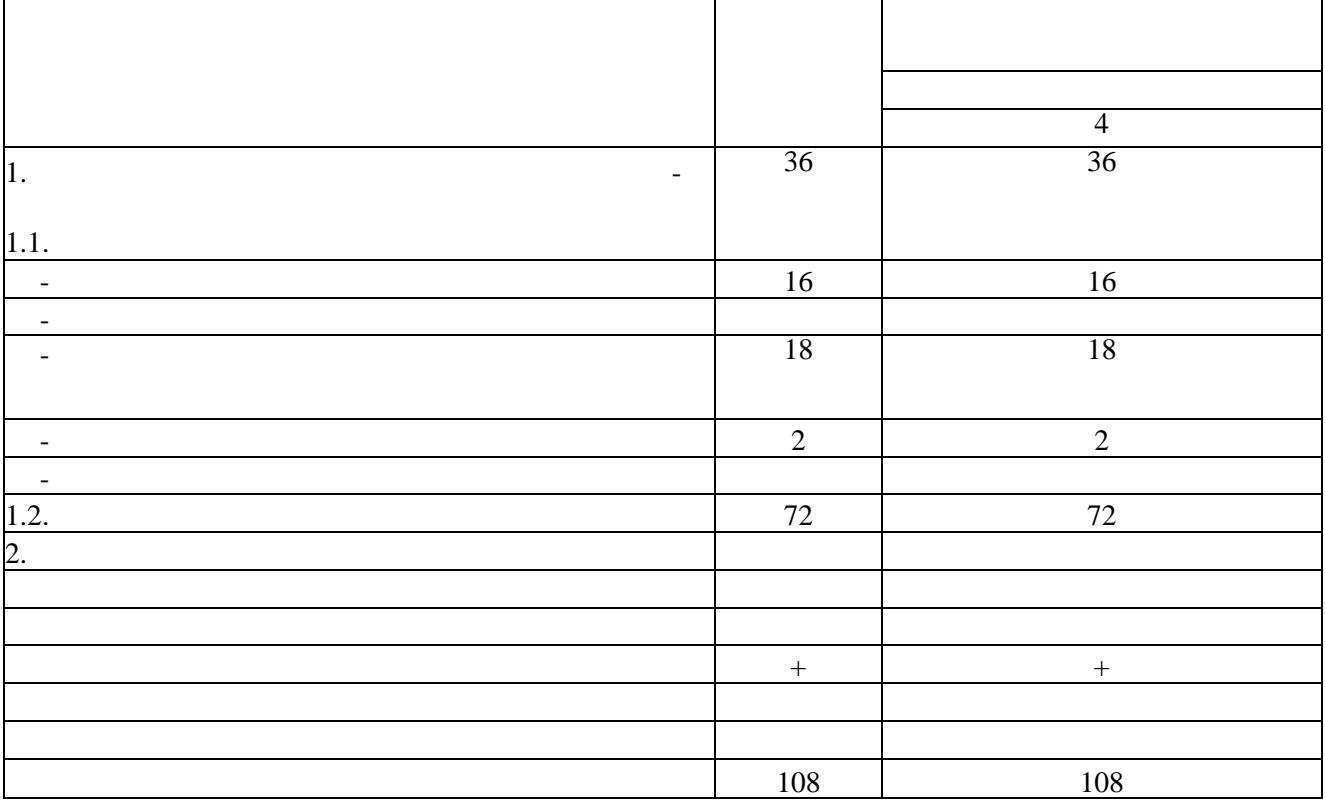

## 3. Объем и виды учебной работы (очно-заочная форма обучения)

### 4. Содержание дисциплины (очно-заочная форма обучения)

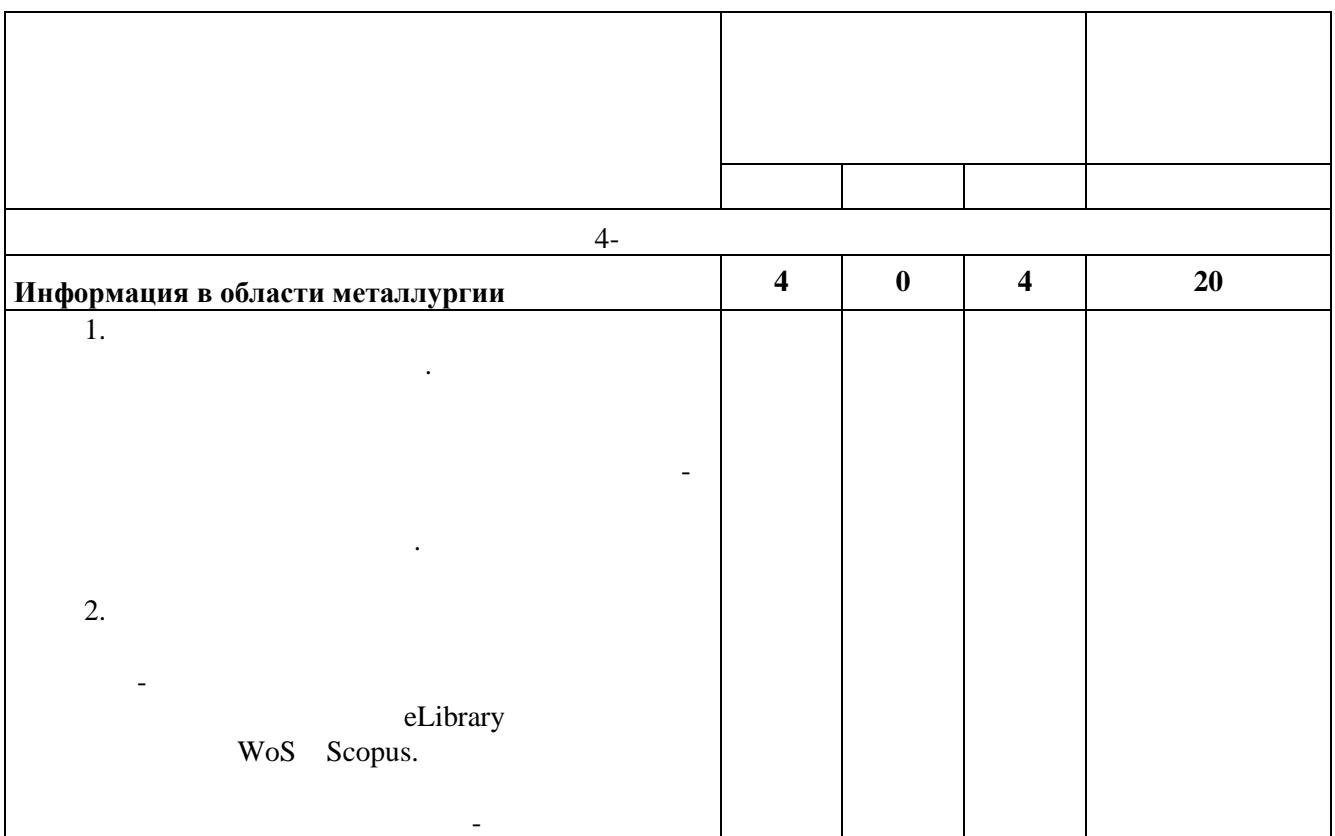

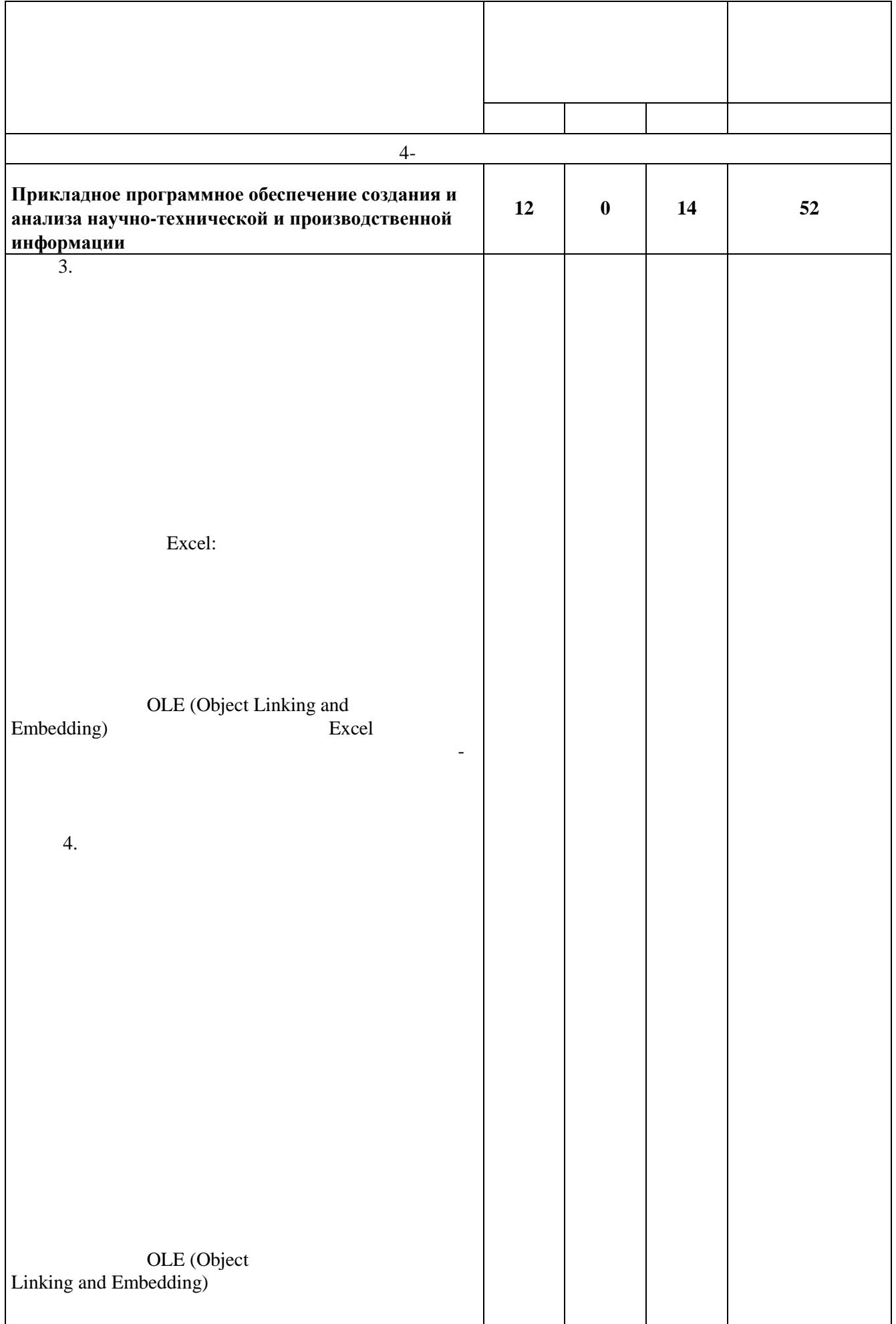

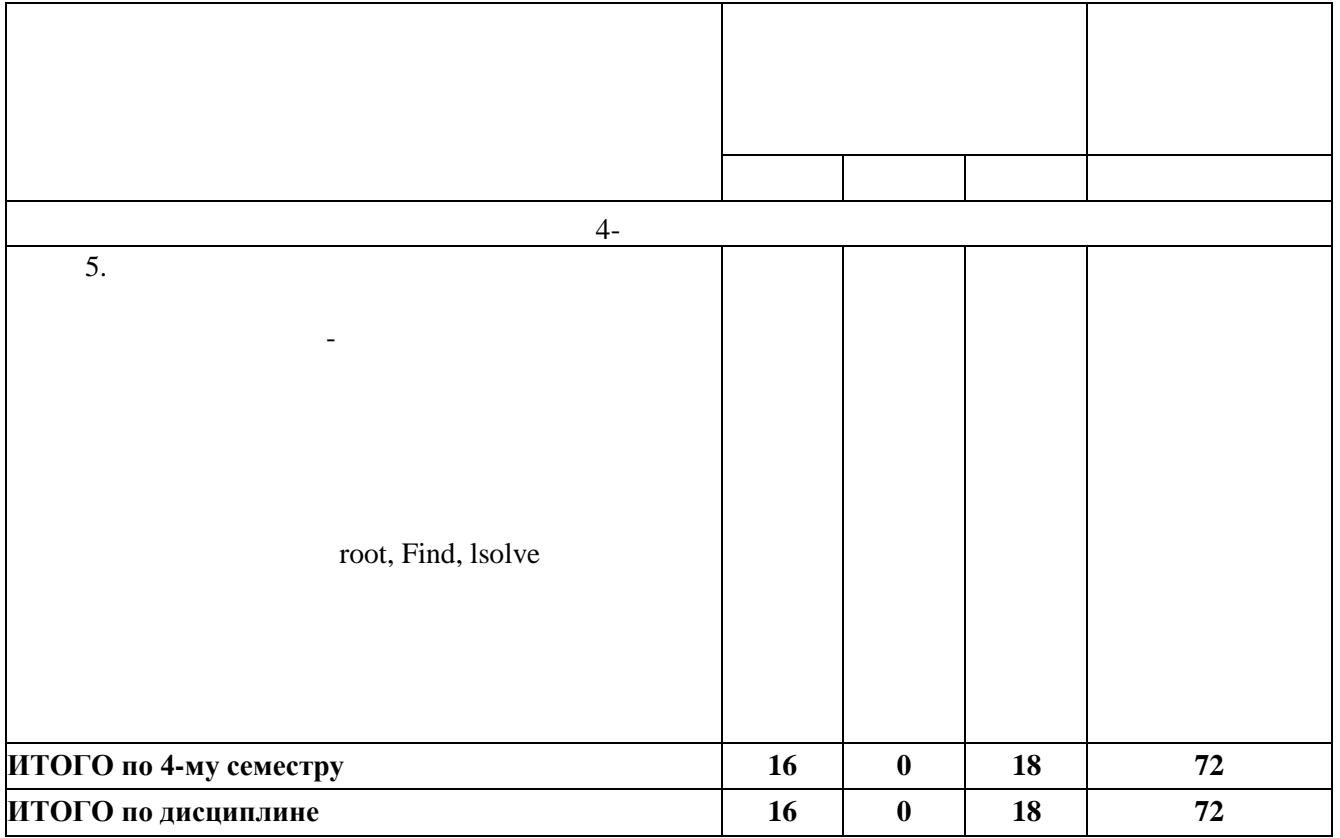

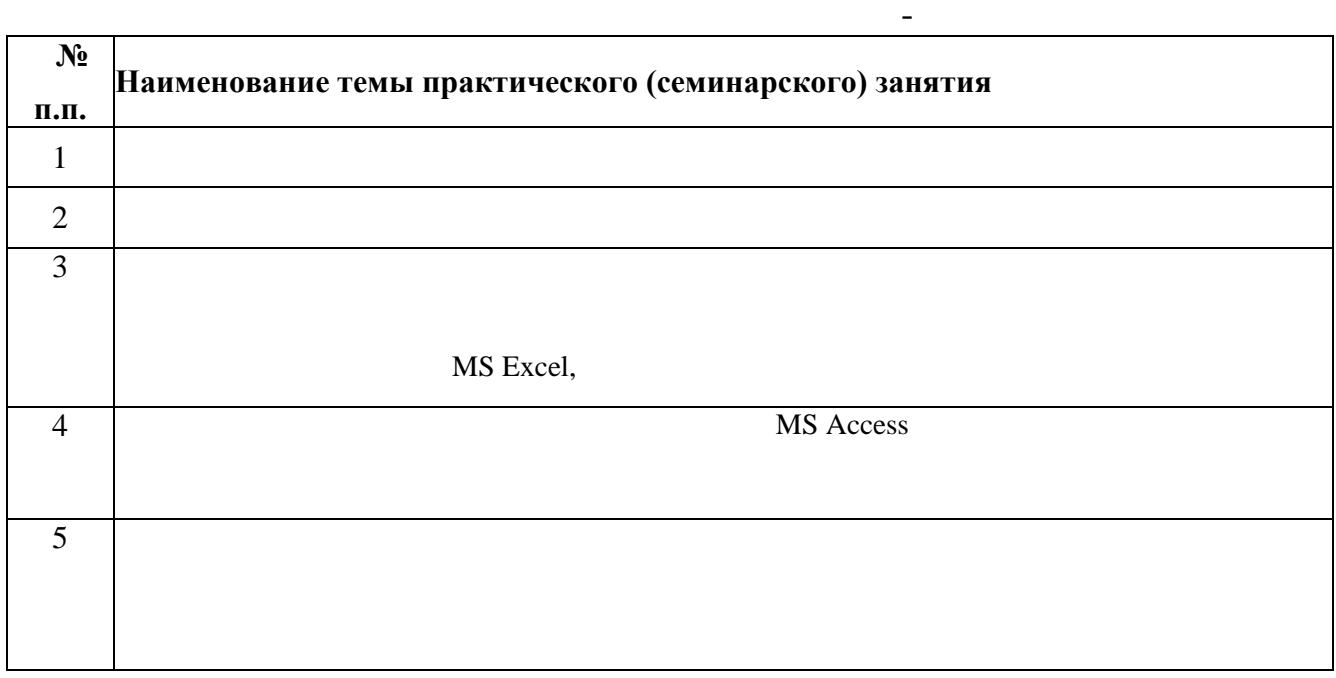

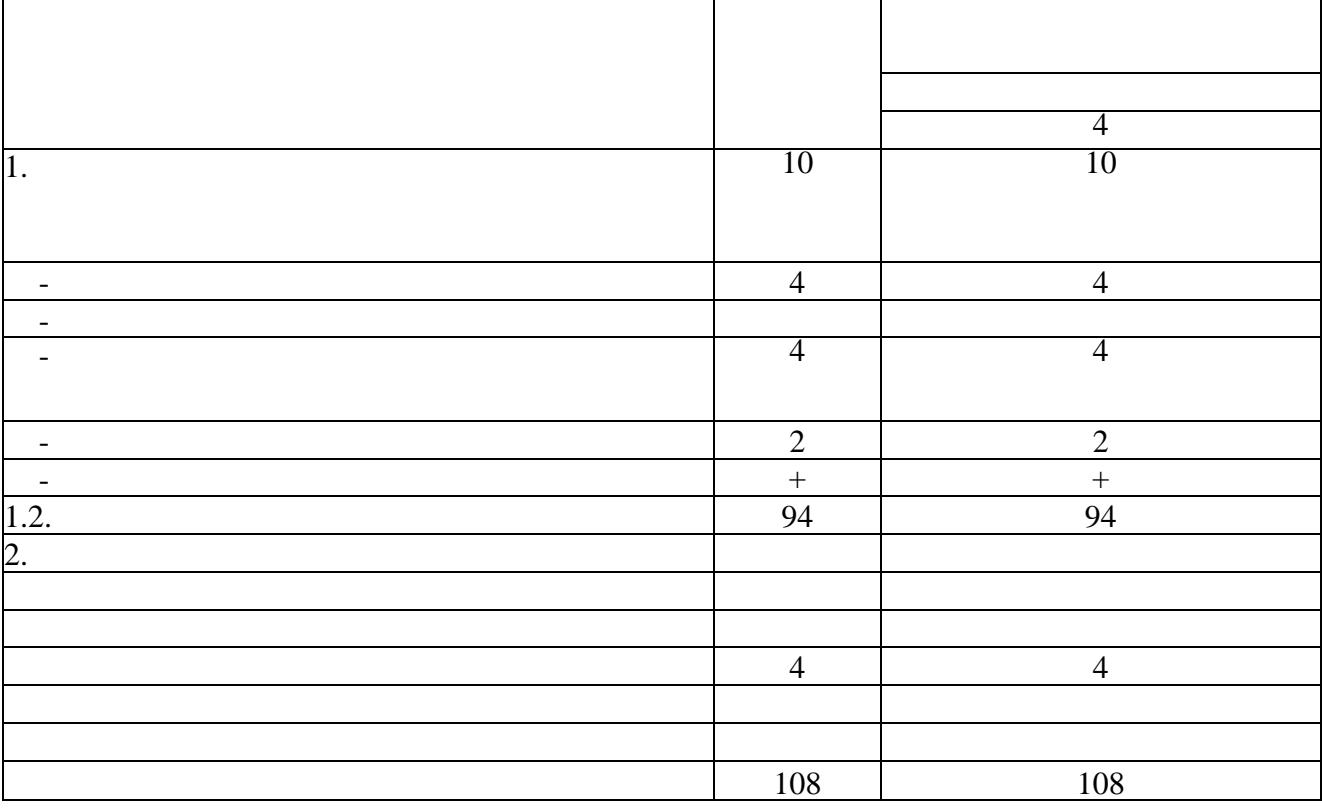

## 3. Объем и виды учебной работы (заочная форма обучения)

## 4. Содержание дисциплины (заочная форма обучения)

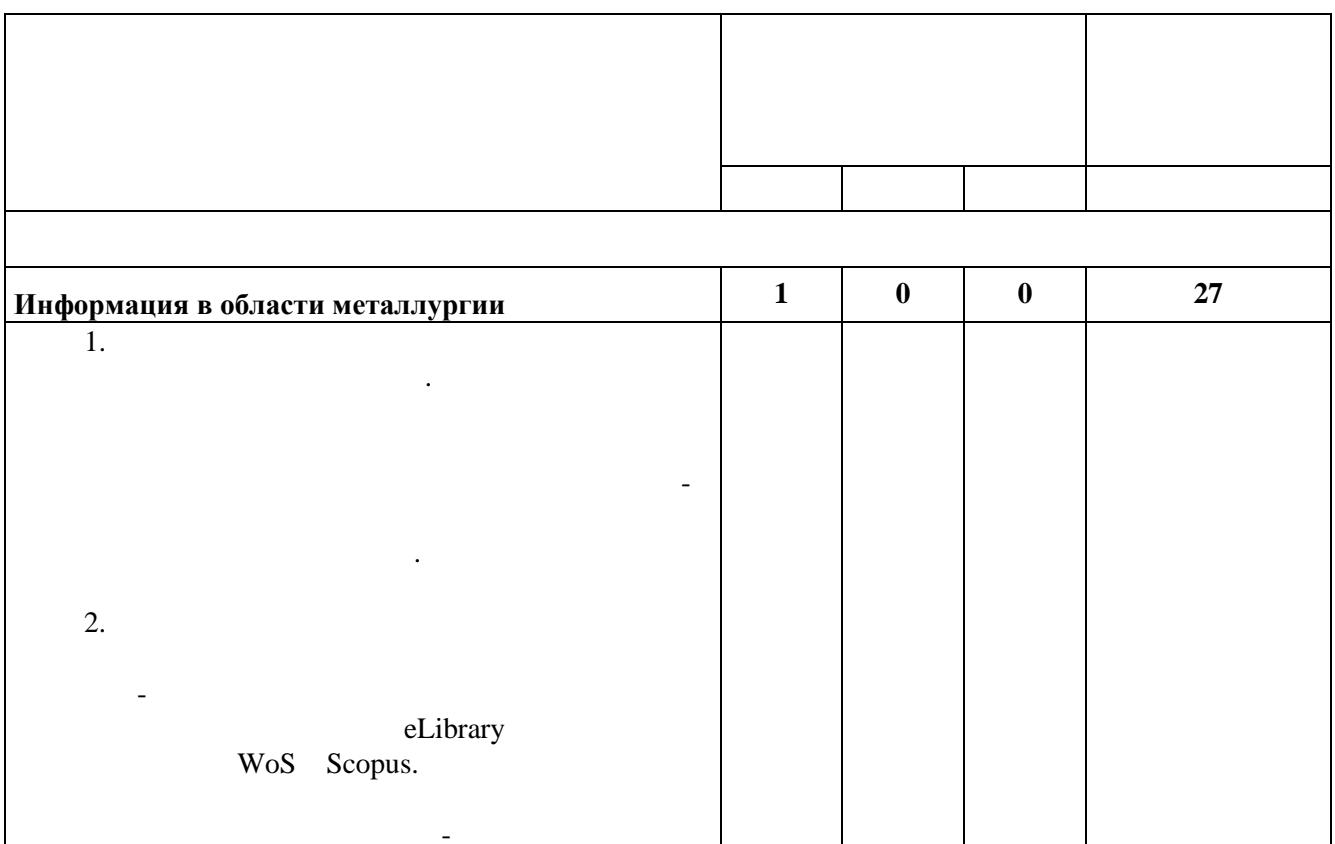

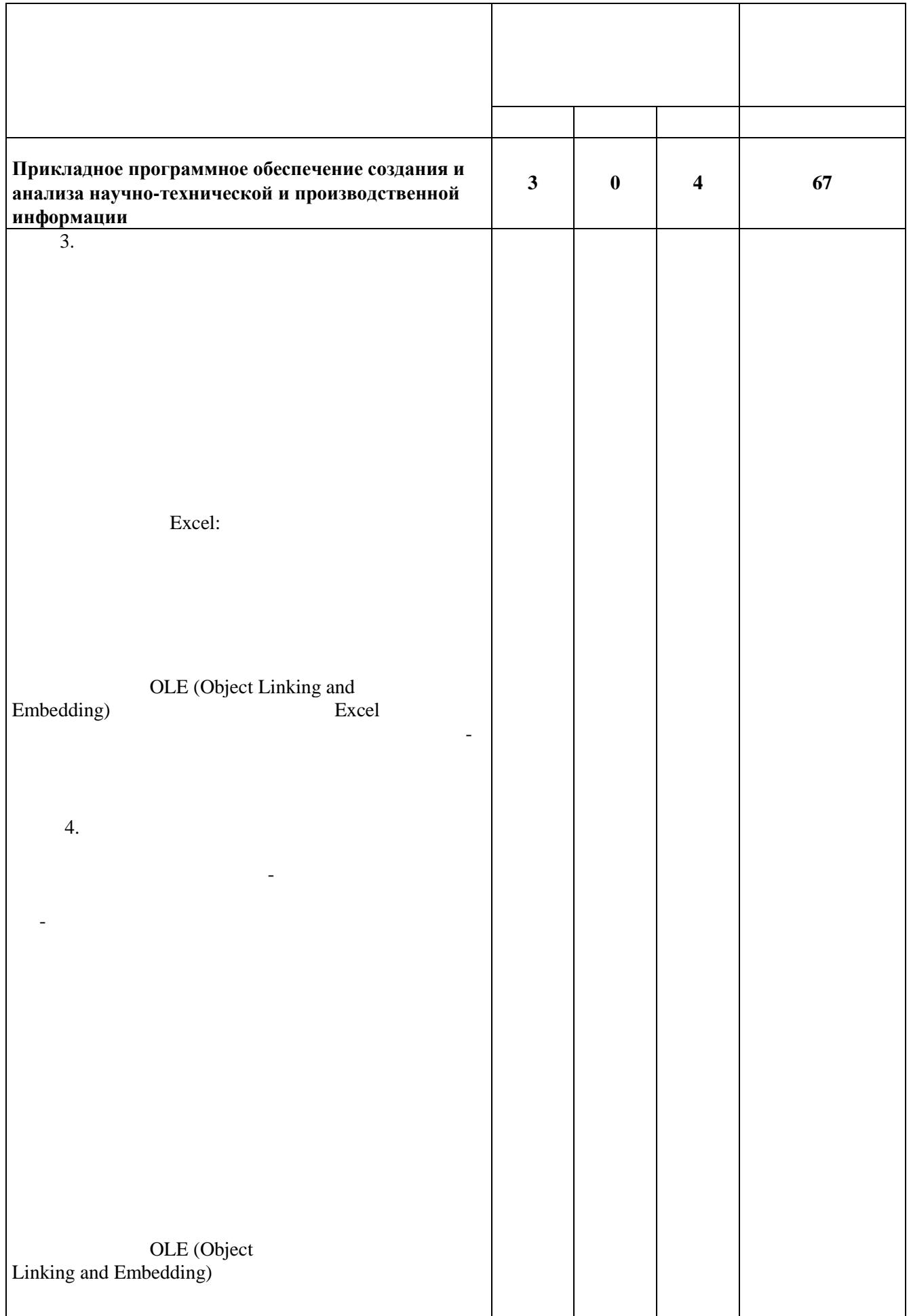

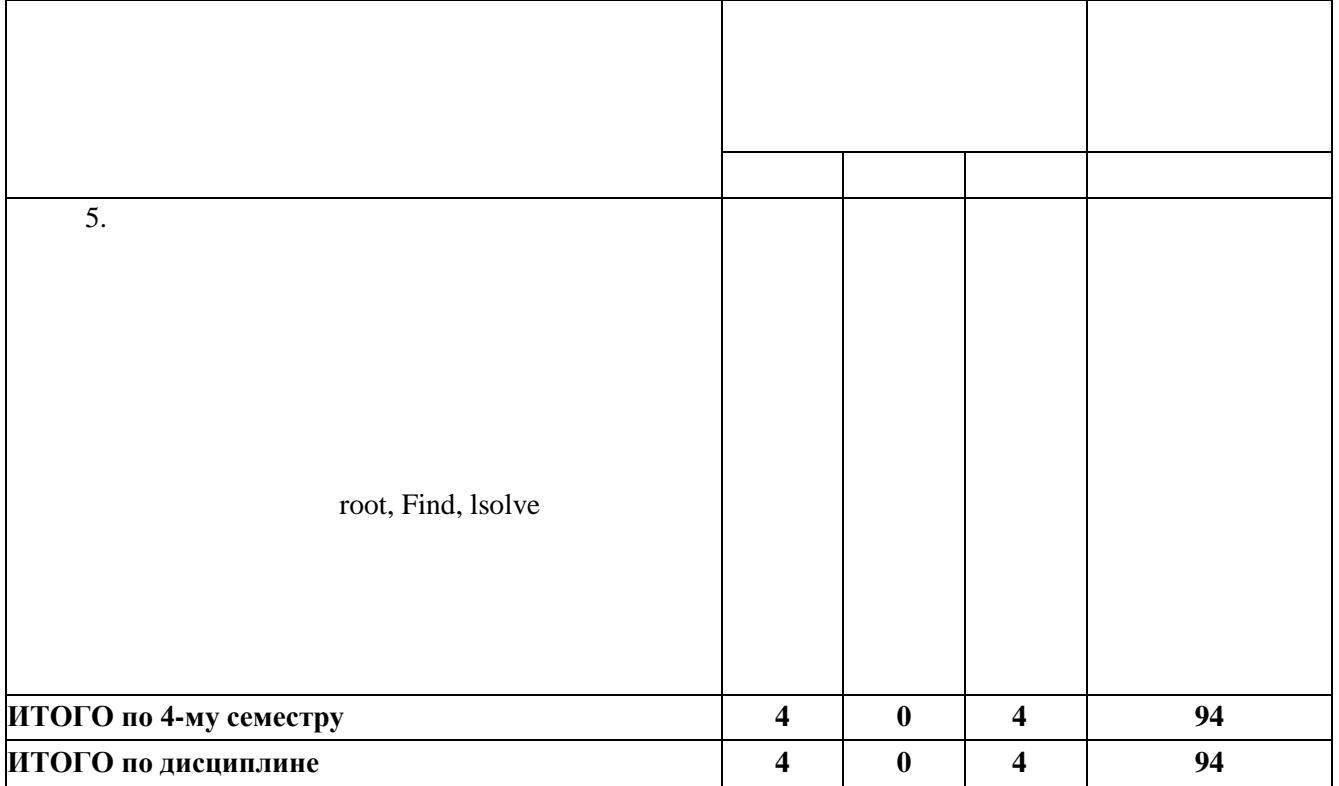

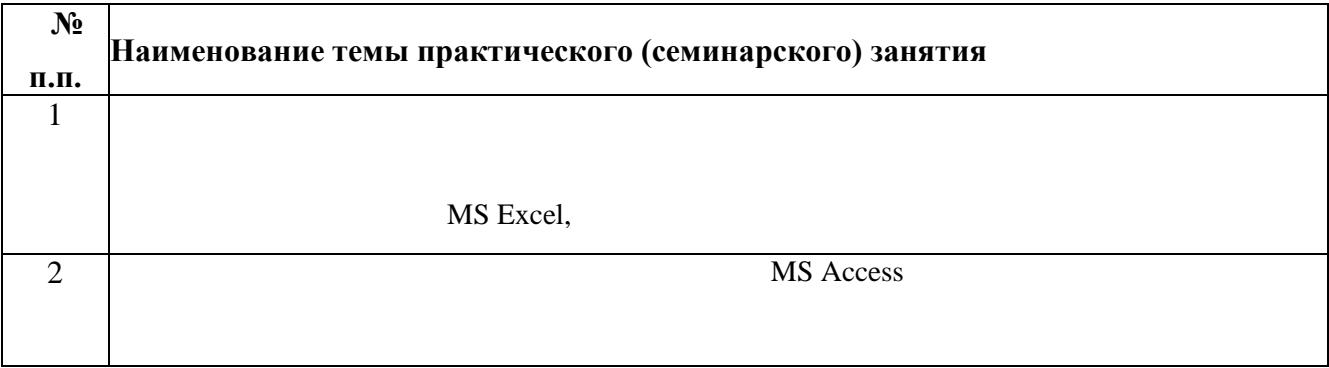

# Лист регистрации изменений

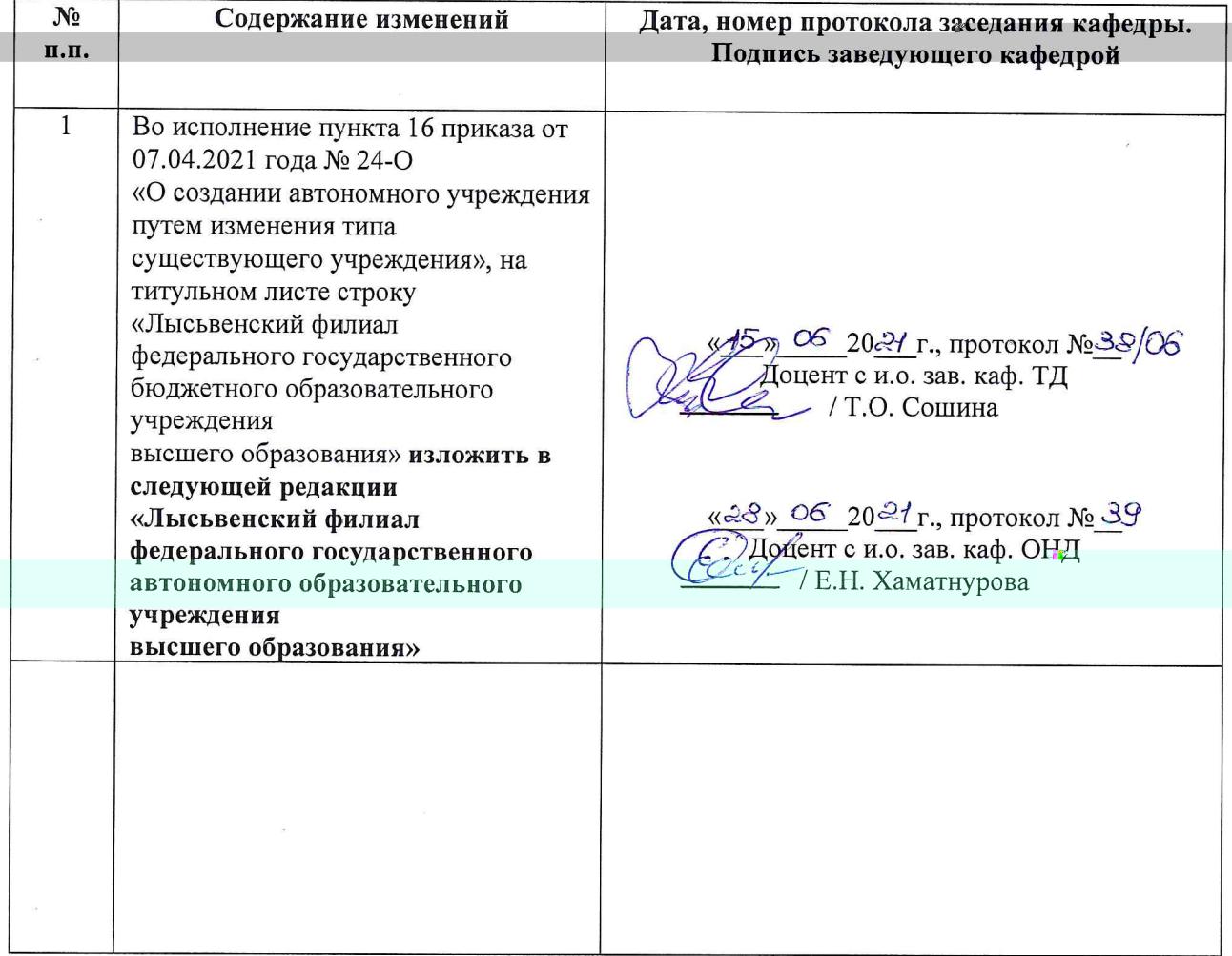

 $\mathcal{A}_2$ 

 $\bar{u}$ 

# Лист регистрации изменений

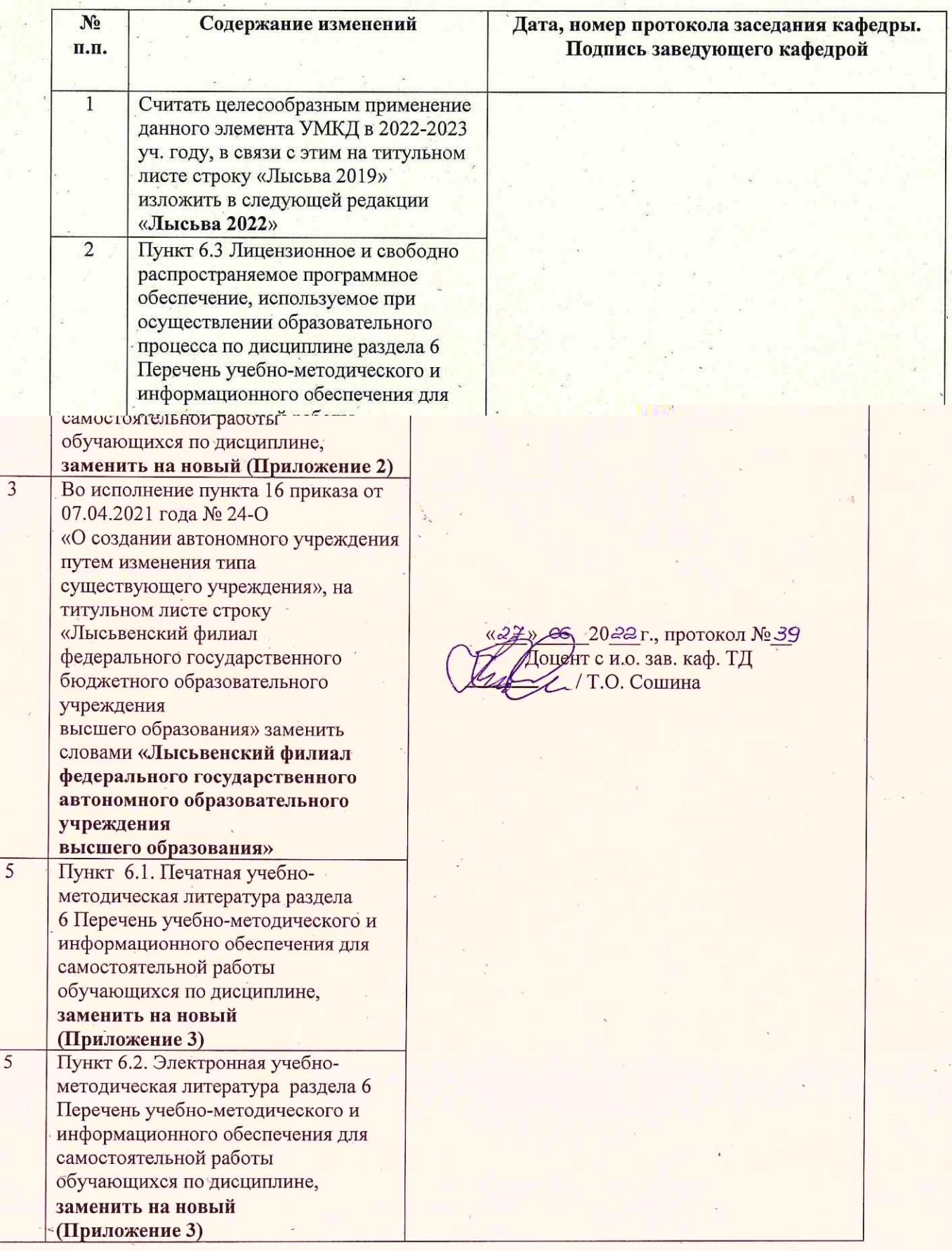

## Приложение 2

Лицензионное и свободно распространяемое  $6.3$ программное обеспечение, используемое при осуществлении образовательного процесса

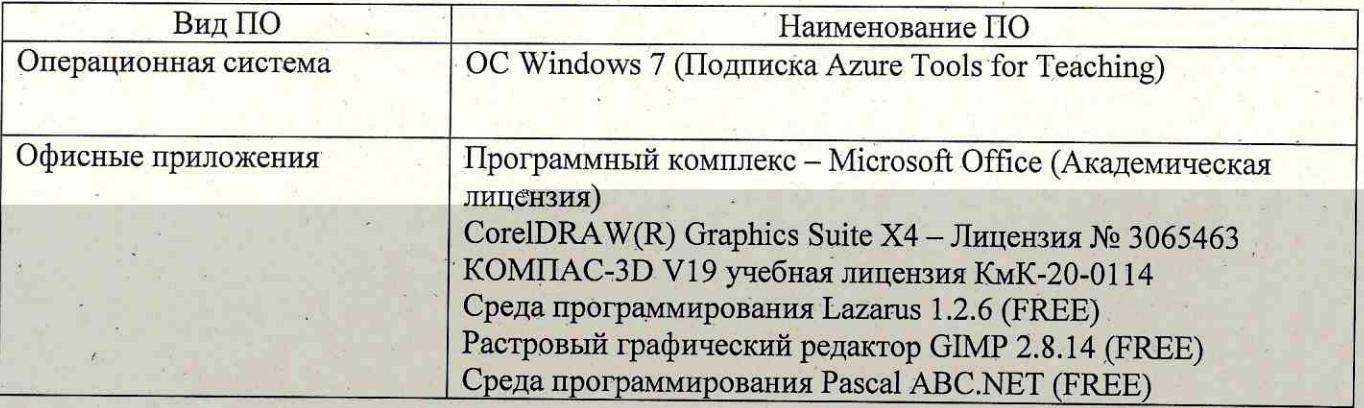

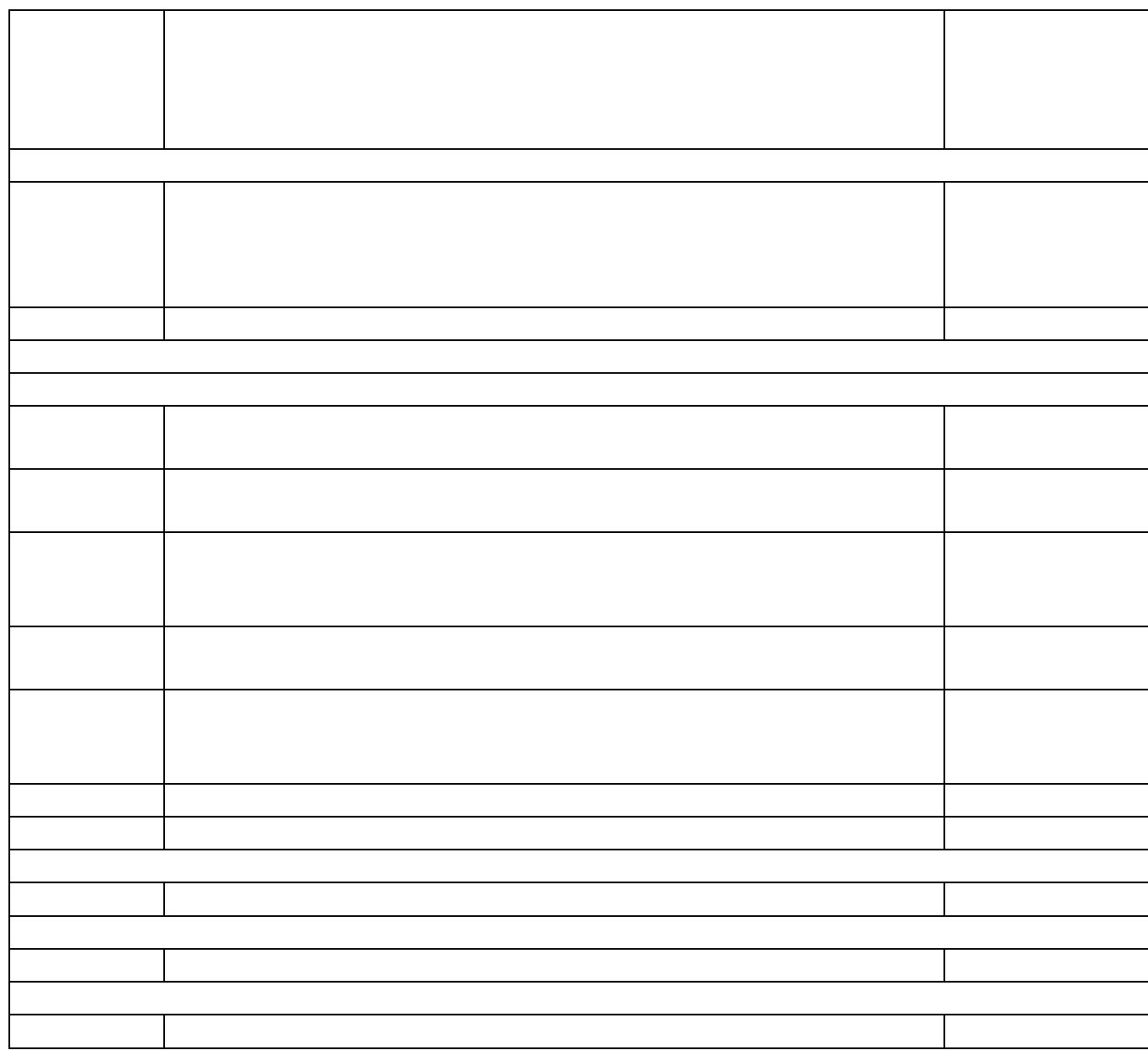

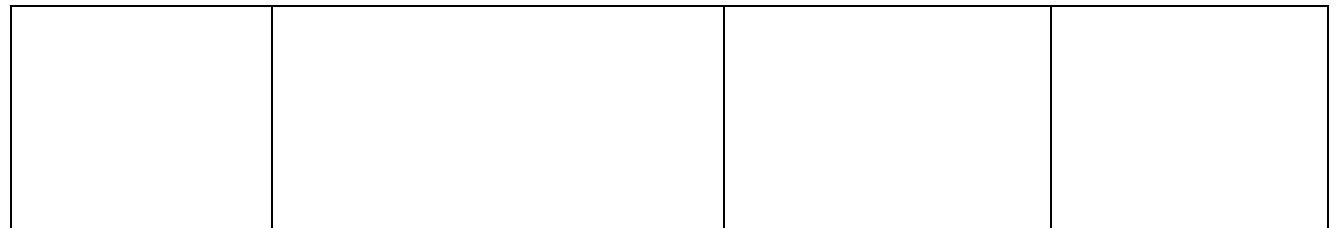

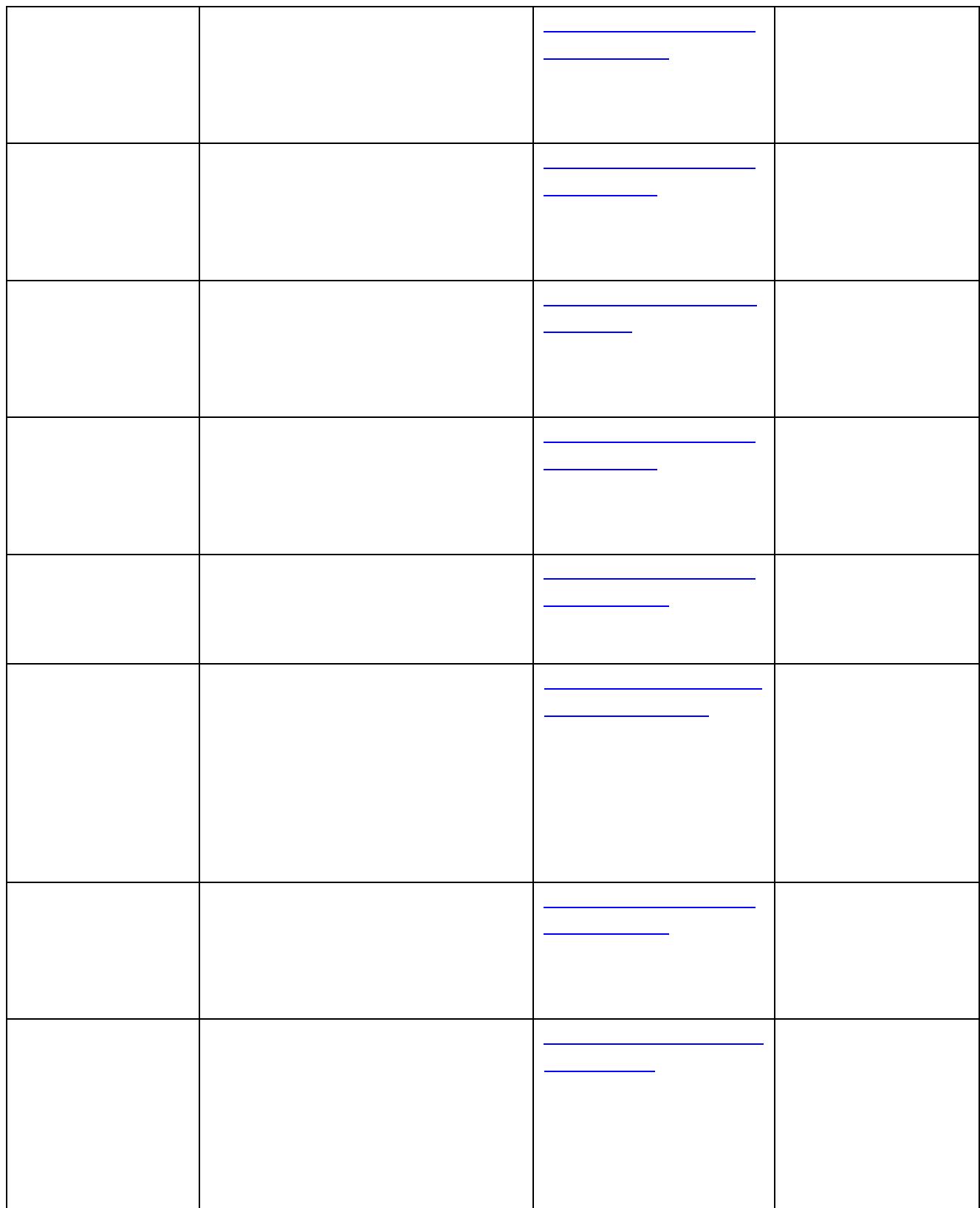

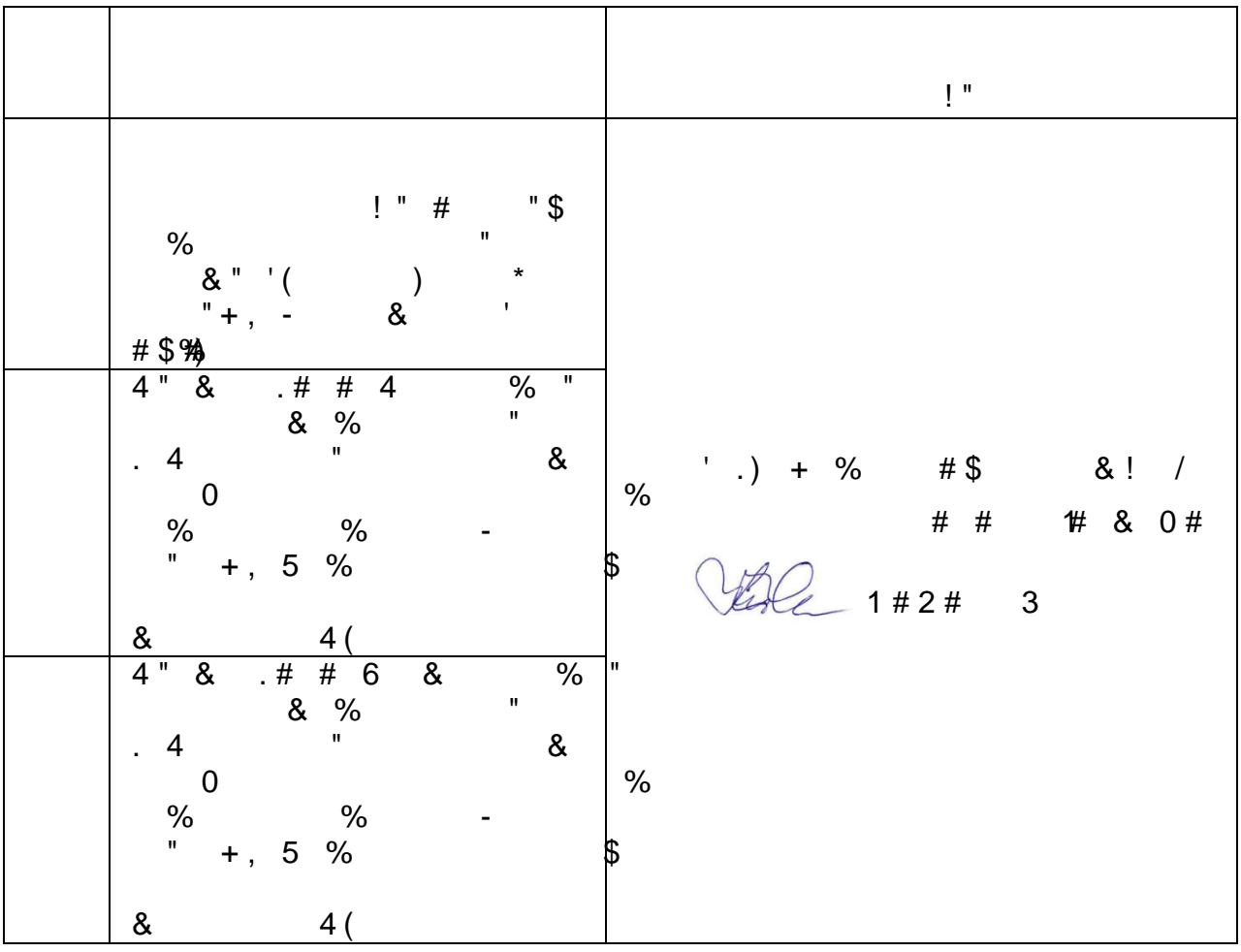

 $\mathbf{u}$ 

 $\frac{1}{2}$ 

 $\overline{a}$ 

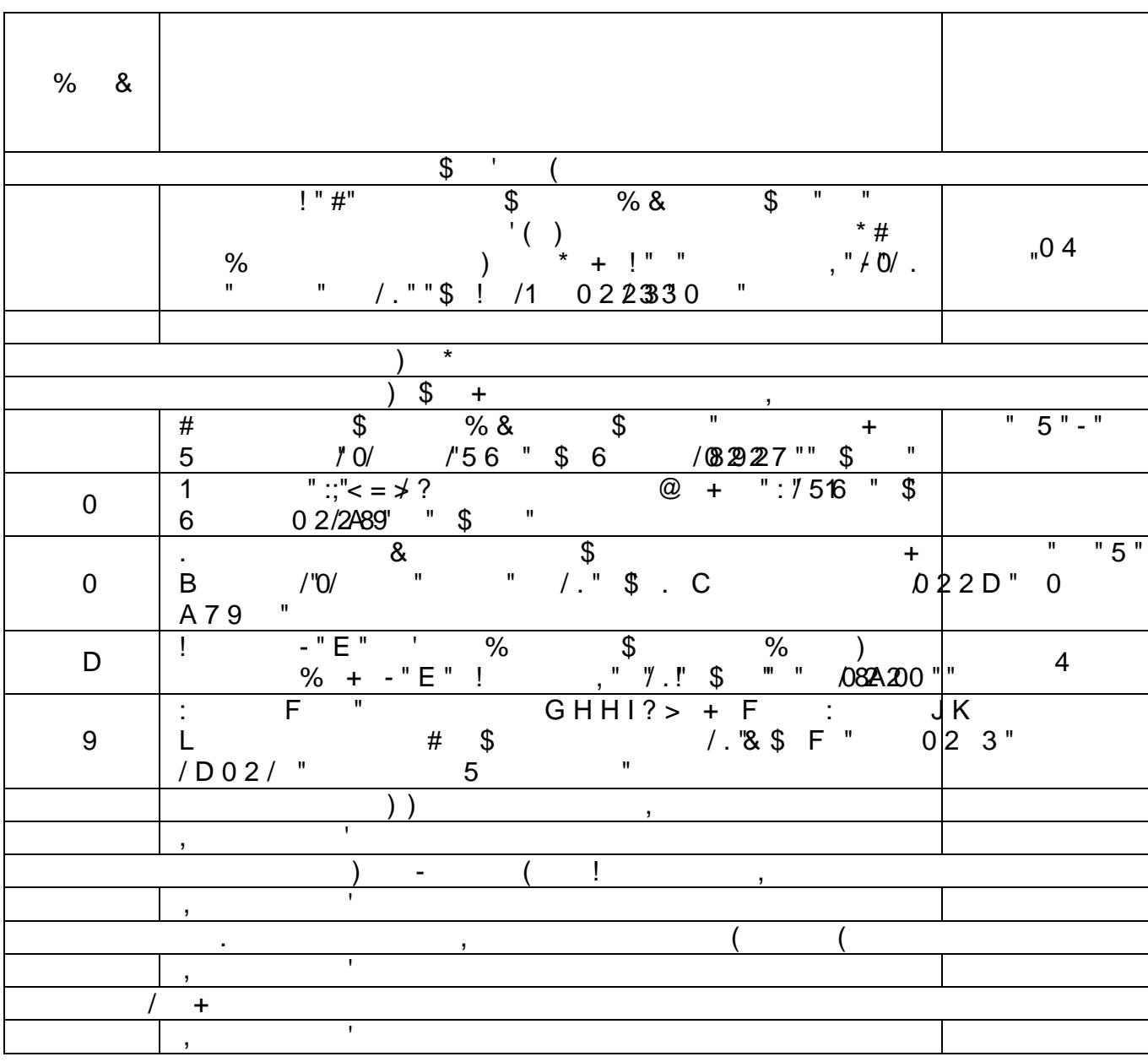

 $\frac{1}{2}$ 

)  $0$ 

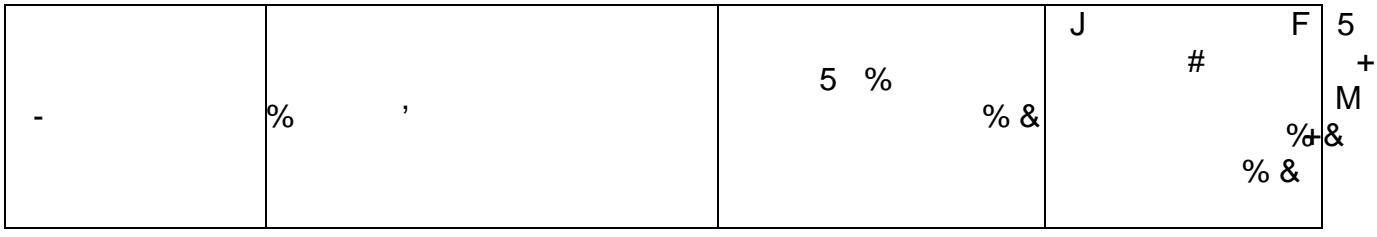

 $\frac{1}{2}$ 

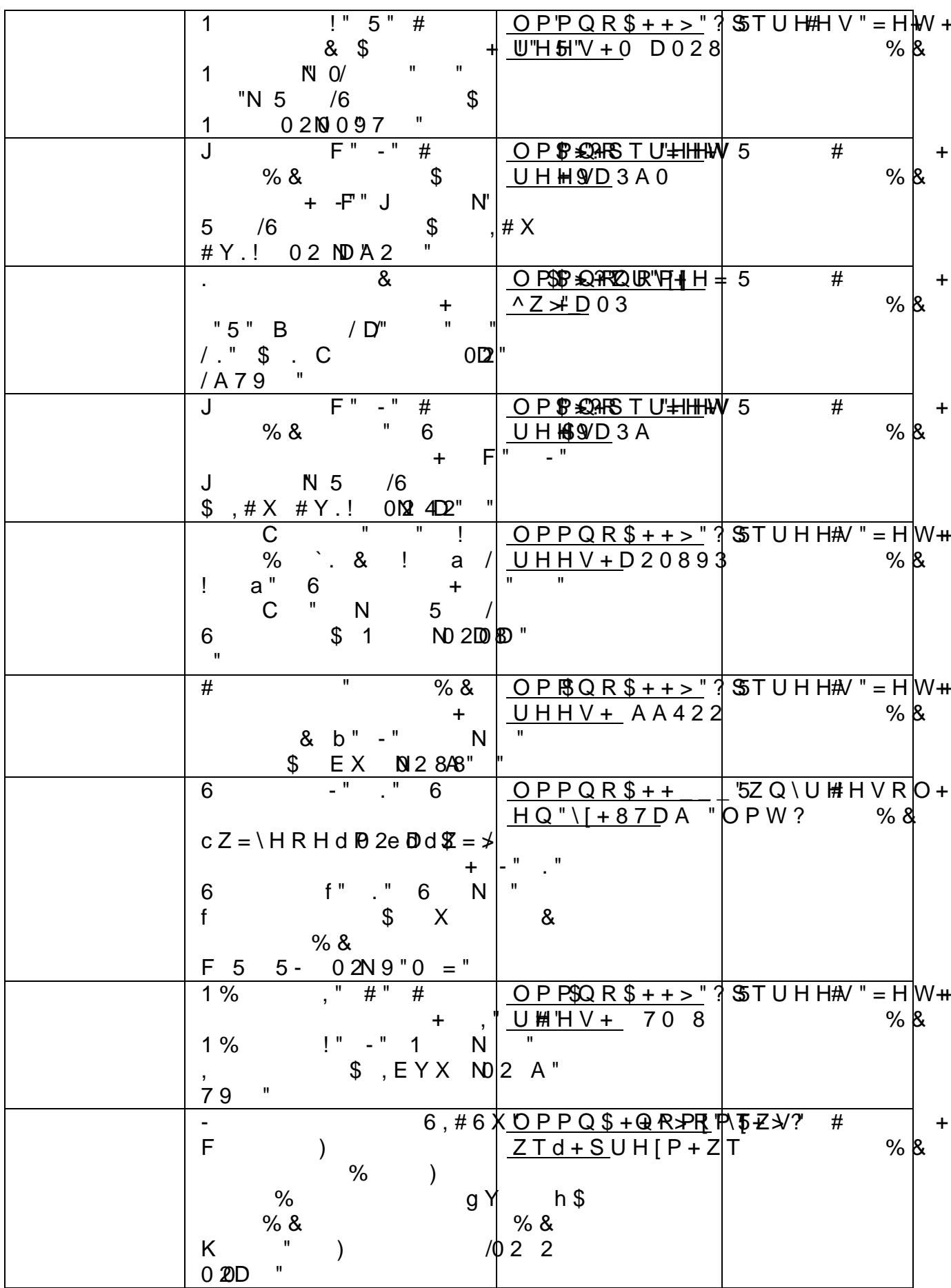